# $(0)$   $(0)$   $(0)$   $(0)$   $(0)$   $(0)$

### **VCodecLibav C++ library**

**v1.0.1**

# **Table of contents**

- [Overview](#page-0-0)
- [Versions](#page-1-0)
- [Video codec class description](#page-1-1)
	- o [Class declaration](#page-1-2)
	- o [transcode method](#page-2-0)
	- o [setParam method](#page-3-0)
	- o [getParam method](#page-3-1)
	- [executeCommand method](#page-3-2)
- [Data structures](#page-3-3)
	- [VCodecCommand enum](#page-4-0)
	- o **[VCodecParam enum](#page-4-1)**
- <span id="page-0-0"></span>• [Build and connect to your project](#page-5-0)

## **Overview**

**VCodecLibav** C++ library provides video encoding and decoding functions for H264, HEVC(H265) and JPEG codecs. **VCodecLibav** video codec class inherits interface and data structures form **VCodec** library. **VCodecLibav** uses **libav** library from **ffmpeg** library. Version 1.0.1 supports only **intel integrated GPU** and uses intel hardware encoders and decoders via **ffmpeg**. Supported **ffmpeg** encoders and decoders:

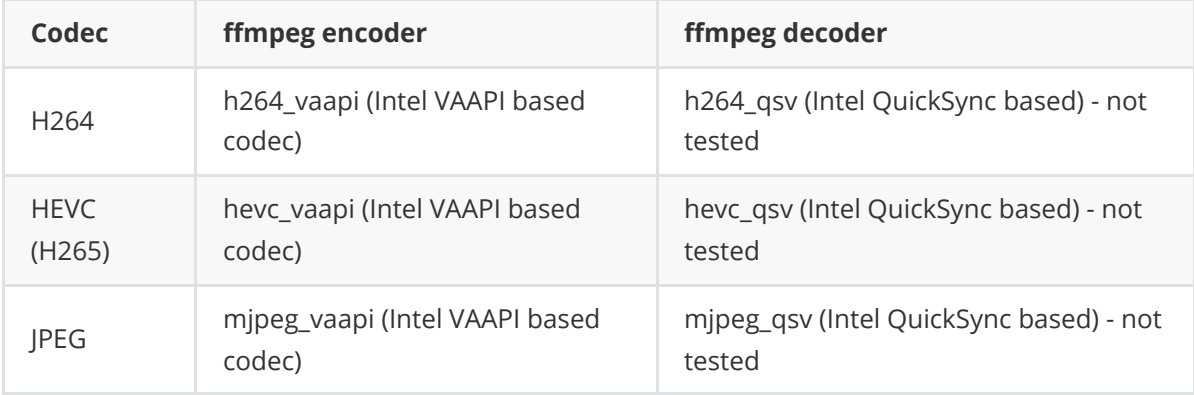

# <span id="page-1-0"></span>**Versions**

**Table 1** - Library versions.

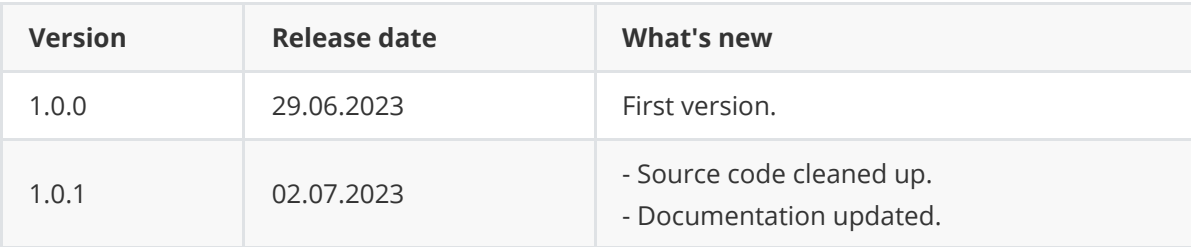

# <span id="page-1-1"></span>**Video codec class description**

### **Class declaration**

**VCodecLibav** class declared in **VCodecLibav.h** file. Class declaration:

```
class VCodecLibav : public VCodec
{
public:
   /**
    * @brief Class constructor.
    */
   VCodecLibav();
    /**
    * @brief Class destructor.
    */
    ~VCodecLibav();
    /**
     * @brief Get string of current library version.
    * @return String of current library version in format "Major.Minor.Patch".
    */
    static std::string getVersion();
    /**
    * @brief Encode or decode frame.
    * @param src Source frame (RAW or compressed).
     * @param dst Result frame (RAW or compressed).
    * @return TRUE if frame was encoded/decoded or FLASE if not.
    */
    bool transcode(Frame& src, Frame& dst);
    /**
    * @brief Set parameter.
    * @param id Parameter ID.
    * @param value Parameter value.
     * @return TRUE if parameter was set of FALSE.
    */
    bool setParam(VCodecParam id, float value);
    /**
    * @brief Get parameter.
     * @param id Parameter ID.
```

```
* @return Parameter value or -1.
     */
    float getParam(VCodecParam id);
   /**
    * @brief Execute command.
    * @param id Command ID .
    * @return TRUE if the command accepted or FALSE if not.
    */
    bool executeCommand(VCodecCommand id);
};
```
### **getVersion method**

**getVersion()** method returns string of current version of **VCodecLibav** class. Method declaration:

static std::string getVersion();

Method can be used without **VCodecLibav** class instance:

```
std::cout << "VCodecLibav class version: " << VCodecLibav::getVersion() <<
std::endl;
```
Console output:

```
VCodecLibav class version: 1.0.1
```
#### **transcode method**

**transcode(...)** method intended to encode and decode video frame (**Frame** class). Video codec encodes/decodes video frames frame-by-frame. Method declaration:

```
bool transcode(Frame& src, Frame& dst);
```
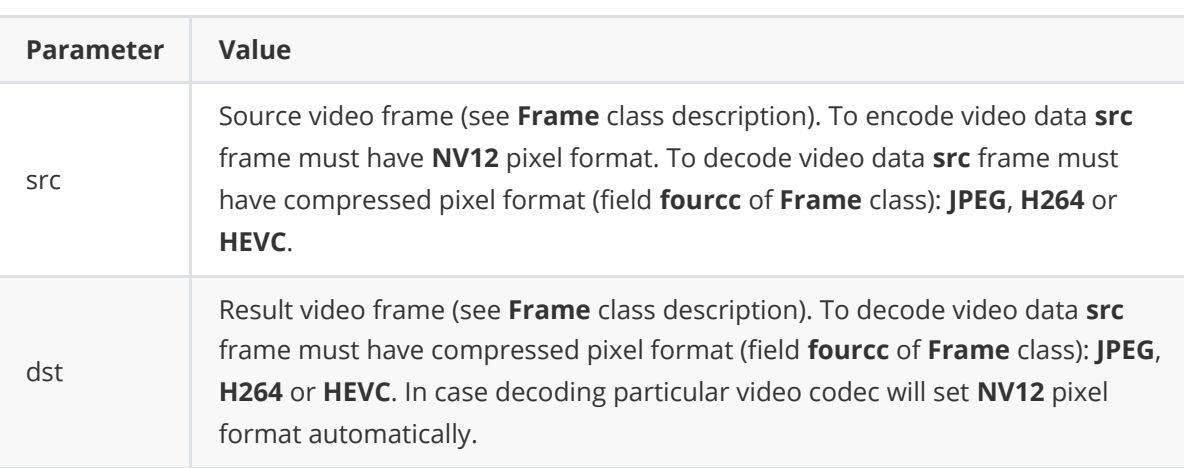

**Returns:** TRUE if frame was encoded/decoded or FALSE if not.

#### **setParam method**

**setParam(...)** method designed to set new video codec parameters value. Method declaration:

<span id="page-3-0"></span>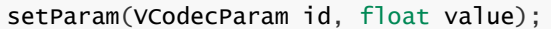

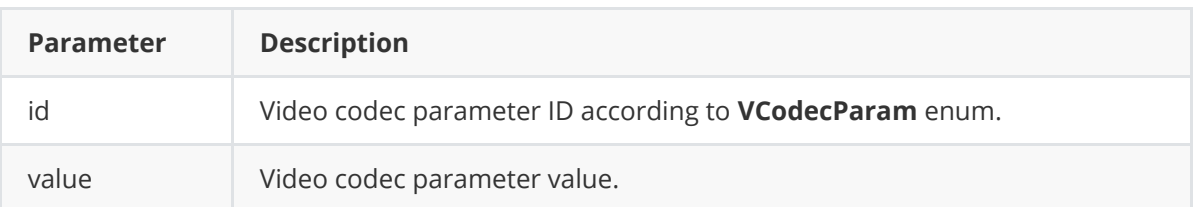

**Returns:** TRUE is the parameter was set or FALSE if not.

#### <span id="page-3-1"></span>**getParam method**

**getParam(...)** method designed to obtain video codec parameter value. Method declaration:

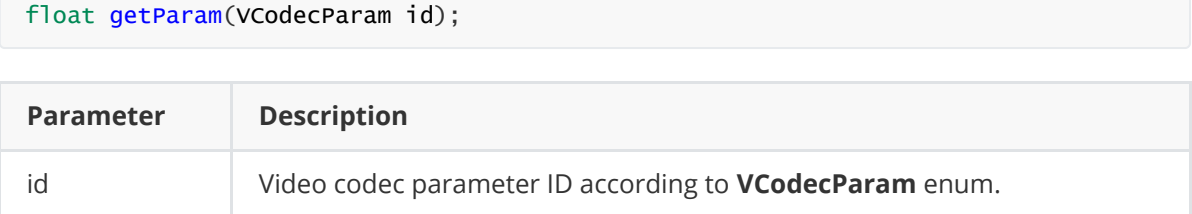

**Returns:** parameter value or -1 of the parameters doesn't exist in particular video codec class.

#### **executeCommand method**

**executeCommand(...)** method designed to execute video codec command. Version 1.0.1 doesn't support commands. Method will return FALSE. Method declaration:

```
bool executeCommand(VCodecCommand id);
```
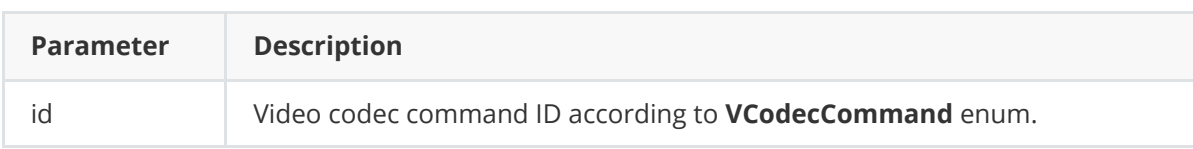

**Returns:** method returns FALSE in any case.

### <span id="page-3-3"></span>**Data structures**

**VCodec.h** file defines IDs for parameters (**VCodecParam** enum) and IDs for commands (**VCodecCommand** enum).

### **VCodecCommand enum**

Enum declaration:

```
enum class VCodecCommand
{
   /// Reset.
   RESET = 1,
   /// Generate key frame. For H264 and H265 codecs.
   MAKE_KEY_FRAME
};
```
**Table 2** - Video codec commands description. Some commands maybe unsupported by particular video codec class.

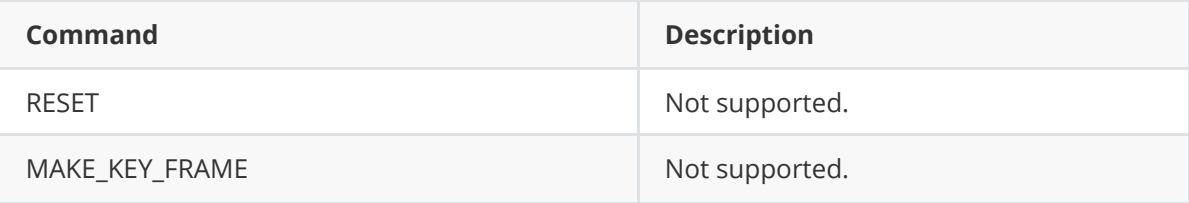

### **VCodecParam enum**

Enum declaration:

```
enum class VCodecParam
{
   /// [read/write] Log level:
   /// 0-Disable, 1-Console, 2-File, 3-Console and file.
   LOG\_LEVEL = 1,
    /// [read/write] Bitrate, kbps. For H264 and H265 codecs.
    BITRATE_KBPS,
   /// [read/write] Quality 0-100%. For JPEG codecs.
    QUALITY,
    /// [read/write] FPS. For H264 and H265 codecs.
    FPS,
   /// [read/write] GOP size. For H264 and H265 codecs.
    GOP,
    /// [read/write] H264 profile: 0 - Baseline, 1 - Main, 2 - High.
   H264_PROFILE,
   /// [read/write] Codec type. Depends on implementation.
   TYPE,
   /// Custom 1. Depends on implementation.
   CUSTOM_1,
   /// Custom 2. Depends on implementation.
    CUSTOM_2,
   /// Custom 3. Depends on implementation.
   CUSTOM_3
};
```
**Table 3** - Video codec params description. Some params maybe unsupported by particular video codec class.

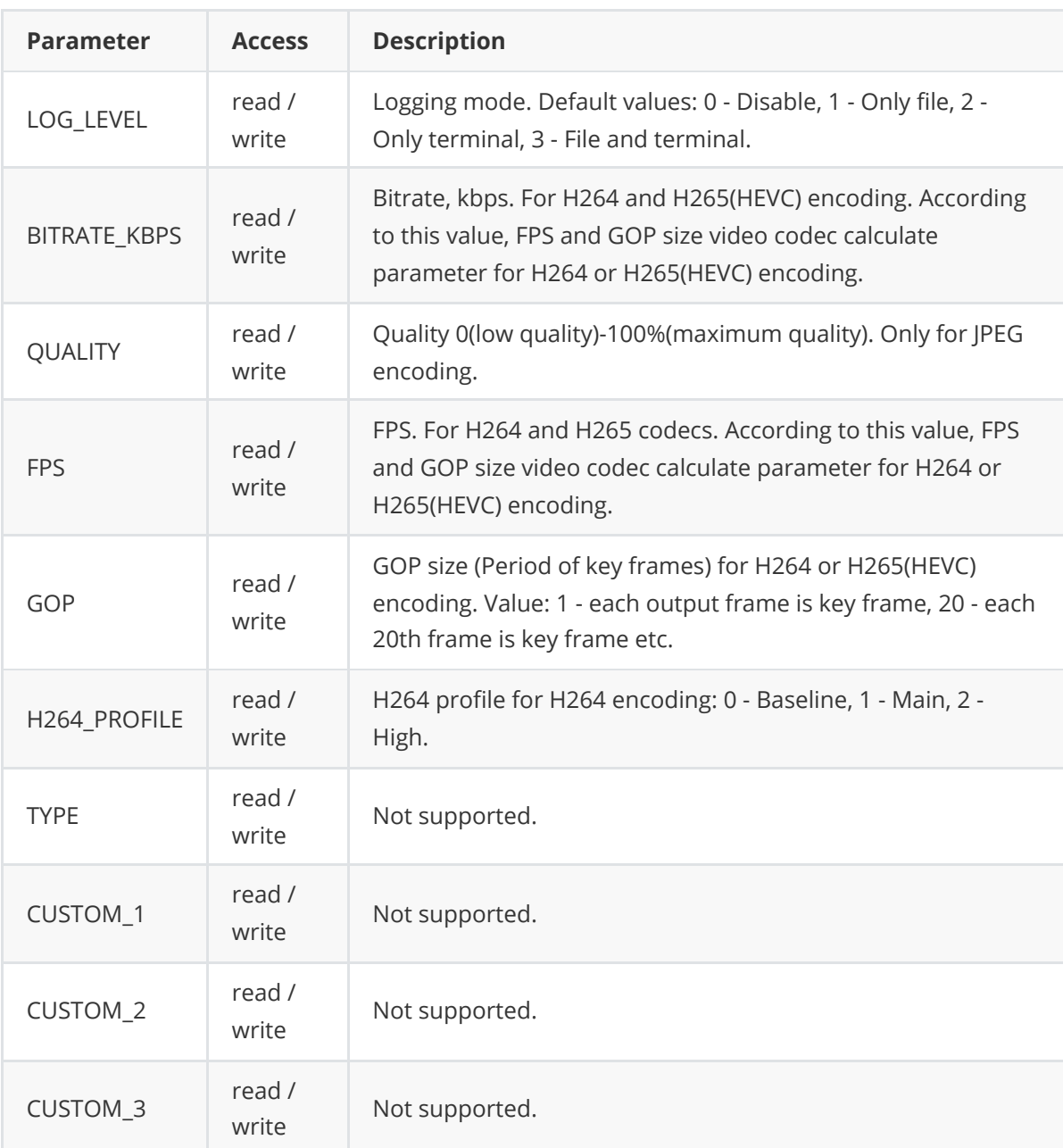

## **Build and connect to your project**

Typical commands to build **VCodecLibav** library:

```
git clone https://github.com/ConstantRobotics-Ltd/VCodecLibav.git
cd VCodecLibav
git submodule update --init --recursive
mkdir build
cd build
cmake ..
make
```
If you want connect **VCodecLibav** library to your CMake project as source code you can make follow. For example, if your repository has structure:

```
CMakeLists.txt
src
   CMakeList.txt
   yourLib.h
   yourLib.cpp
```
You can add repository **VCodecLibav** as submodule by commands:

```
cd <your respository folder>
git submodule add https://github.com/ConstantRobotics-Ltd/VCodecLibav.git
3rdparty/VCodecLibav
git submodule update --init --recursive
```
In you repository folder will be created folder **3rdparty/VCodecLibav** which contains files of **VCodecLibav** repository with subrepositories **Frame** and **VCodecLibav**. New structure of your repository:

```
CMakeLists.txt
src
   CMakeList.txt
   yourLib.h
   yourLib.cpp
3rdparty
   VCodecLibav
```
Create CMakeLists.txt file in **3rdparty** folder. CMakeLists.txt should contain:

```
cmake_minimum_required(VERSION 3.13)
################################################################################
## 3RD-PARTY
## dependencies for the project
################################################################################
project(3rdparty LANGUAGES CXX)
################################################################################
## SETTINGS
## basic 3rd-party settings before use
################################################################################
# To inherit the top-level architecture when the project is used as a submodule.
SET(PARENT ${PARENT}_YOUR_PROJECT_3RDPARTY)
# Disable self-overwriting of parameters inside included subdirectories.
SET(${PARENT}_SUBMODULE_CACHE_OVERWRITE OFF CACHE BOOL "" FORCE)
################################################################################
## CONFIGURATION
## 3rd-party submodules configuration
################################################################################
SET(${PARENT}_SUBMODULE_VCODEC_LIBAV ON CACHE BOOL "" FORCE)
if (${PARENT}_SUBMODULE_VCODEC_LIBAV)
   SET(${PARENT}_VCODEC_LIBAV ON CACHE BOOL "" FORCE)
   SET(${PARENT}_VCODEC_LIBAV_TEST OFF CACHE BOOL "" FORCE)
endif()
```

```
################################################################################
## INCLUDING SUBDIRECTORIES
## Adding subdirectories according to the 3rd-party configuration
################################################################################
if (${PARENT}_SUBMODULE_VCODEC_LIBAV)
   add_subdirectory(VCodecLibav)
endif()
```
File **3rdparty/CMakeLists.txt** adds folder **VCodecLibav** to your project. Your repository new structure will be:

```
CMakeLists.txt
src
   CMakeList.txt
   yourLib.h
   yourLib.cpp
3rdparty
   CMakeLists.txt
   VCodecLibav
```
Next you need include folder 3rdparty in main **CMakeLists.txt** file of your repository. Add string at the end of your main **CMakeLists.txt**:

add\_subdirectory(3rdparty)

Next you have to include VCodecLibav library in your **src/CMakeLists.txt** file:

target\_link\_libraries(\${PROJECT\_NAME} VCodecLibav)

Done!